# Vaja 3: Povprečja

#### Maja Poklinek

#### 30. marec 2009

### 1 Intervali

S pomočjo programa OpenOffice.org Spreadsheet sem lahko direktno izračunala:

- $\bullet$   $\overline{y}$ z vnosom =AVERAGE(A1:A999) ali za posamezni interval  $=$ AVERAGE(A1:A333)
- $\bullet$   $\sigma_y$  z vnosom =STDEV(A1:A999) ali za posamezni interval =STDEV(A1:A333)

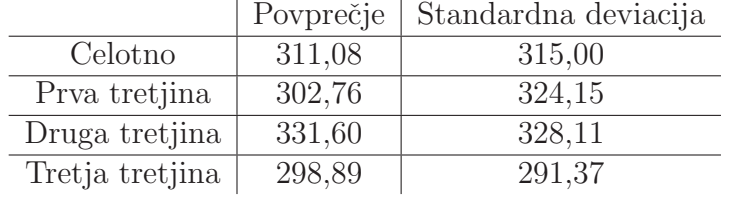

# 2 Agxx, Ozadja

Za izračun povprečja sem uporabila isti program kot prej.

### 2.1 Povprečja

Podatke iz Agxx sem s funkcijo =MROUND zaokrožila na večkratnike števila 2 in zaradi zaokroževanja vsakemu odštela 0.5. Sredine intervalov so potem ravno dobljena števila, predalčno povprečje pa je njihovo povprečje. Tudi Ozadje sem popredalčila, velikost predalčka je bila 0,00002.

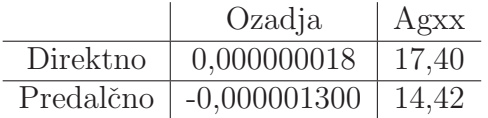

## 2.2 Standardna deviacija

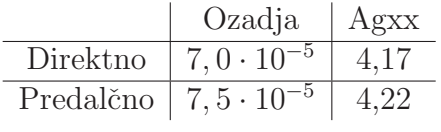

### 2.3 Poševnost

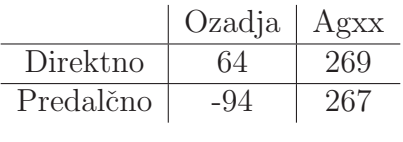

### 2.4 Porazdelitev

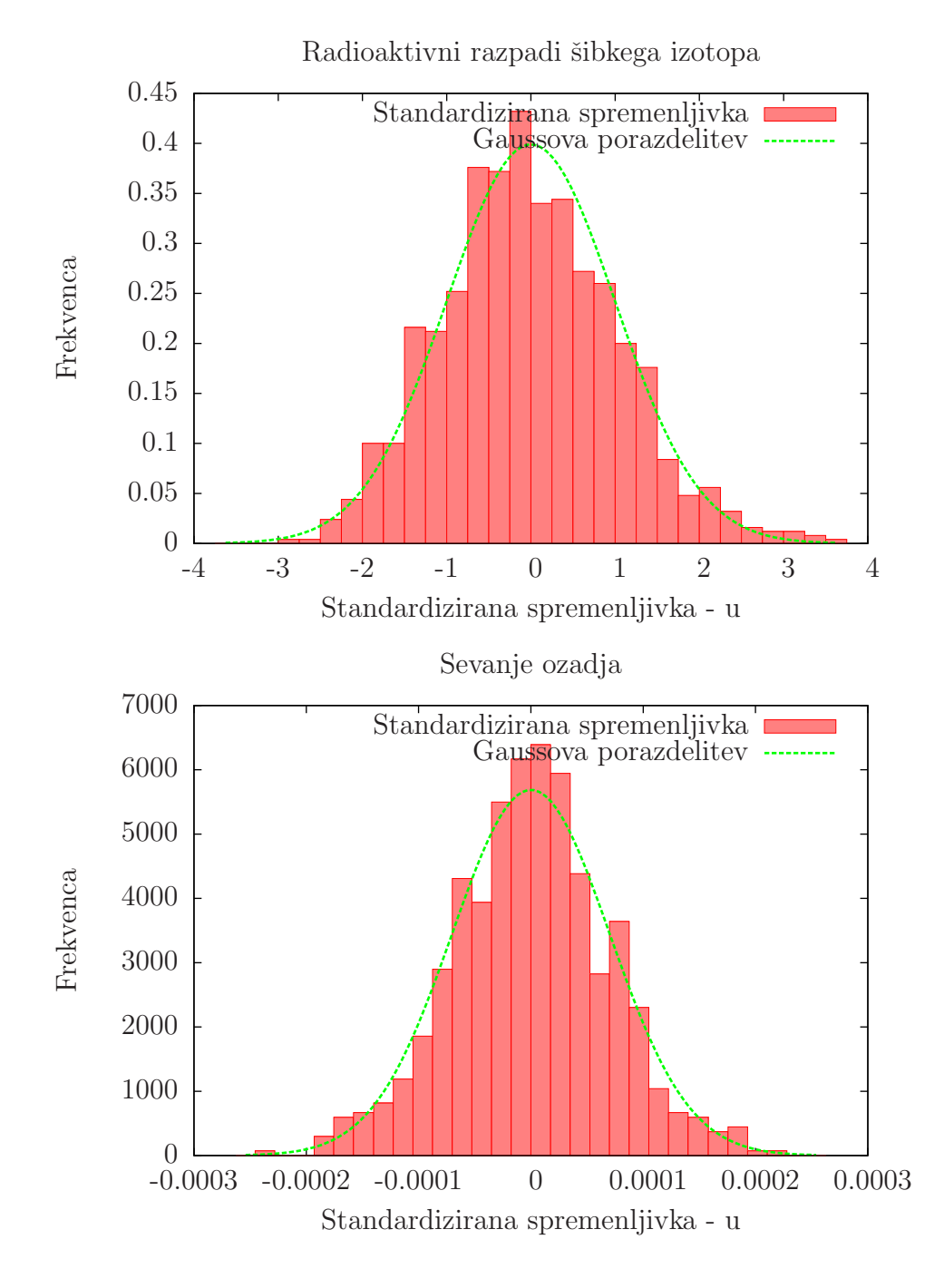

## 3 Sinus

 $\sigma$  lahko izračunamo po analitični poti, z integralom po funkciji, ki definira spremenljivko:  $\overline{a}$ 

$$
\overline{y} = \int_{-\pi}^{\pi} \sin x \, dx = 0
$$

$$
\sigma = \sqrt{\frac{\int_{-\pi}^{\pi} \sin^2 x \, dx}{2\pi}} = \sqrt{\frac{1}{2}}
$$

$$
\mu = \frac{\int_{-\pi}^{\pi} \sin^3 x}{\sigma^3} = 0
$$

Tudi sin<sup>3</sup> je liha funkcija, zato je njen integral na simetričnem intervalu enak 0.